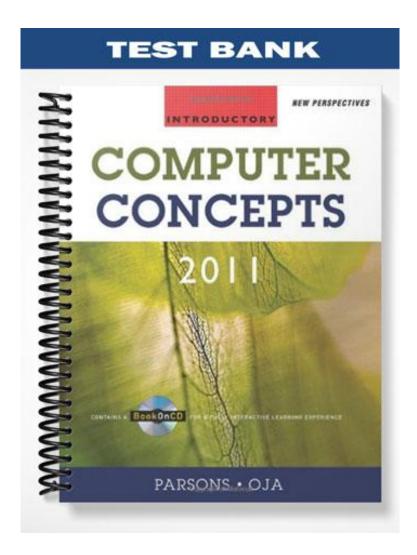

# **Chapter 2: Computer Hardware**

### TRUE/FALSE

| 1.  | The system unit is the case that holds the main circuit boards, microprocessor, memory, power supply, and storage devices of a personal computer system. |           |                  |           |                                                      |  |  |
|-----|----------------------------------------------------------------------------------------------------|-----------|------------------|-----------|------------------------------------------------------|--|--|
|     | ANS: T                                                                                                    | PTS:      | 1                | REF:      | 57                                                   |  |  |
| 2.  | The term "form facto                                                                                                    | or" refer | s to the size an | d dimei   | nsions of a component, such as a system board.       |  |  |
|     | ANS: T                                                                                                    | PTS:      | 1                | REF:      | 58                                                   |  |  |
| 3.  | Currently, there are t                                                                                                    | hree per  | rsonal compute   | r platfo  | orms: PC, Mac, and Linux.                            |  |  |
|     | ANS: T                                                                                                    | PTS:      | 1                | REF:      | 64                                                   |  |  |
| 4.  | You can easily identithe motherboard.                                                                                                    | fy the r  | nicroprocessor   | when lo   | ooking inside a computer, as it is the only chip on  |  |  |
|     | ANS: F                                                                                                    | PTS:      | 1                | REF:      | 67                                                   |  |  |
| 5.  | A microprocessor's o                                                                                                    | clock sp  | eed is equal to  | the nun   | nber of instructions it can execute in one second.   |  |  |
|     | ANS: F                                                                                                    | PTS:      | 1                | REF:      | 67 68                                                |  |  |
| 6.  | Processors with a sm                                                                                                    | aller wo  | ord size can pro | ocess m   | ore data during each processor cycle.                |  |  |
|     | ANS: F                                                                                                    | PTS:      | 1                | REF:      | 68                                                   |  |  |
| 7.  | A fast front side bus                                                                                                    | moves     | data quickly an  | d allow   | s the processor to work at full capacity.            |  |  |
|     | ANS: T                                                                                                    | PTS:      | 1                | REF:      | 68                                                   |  |  |
| 8.  | All other things being GHz processor.                                                                                                    | g equal,  | a computer wi    | th a 933  | 3 MHz processor is faster than a computer with a 3.3 |  |  |
|     | ANS: F                                                                                                    | PTS:      | 1                | REF:      | 68                                                   |  |  |
| 9.  | A RISC processor ha                                                                                                    | is a com  | plex instruction | n set, ea | ach requiring several clock cycles for execution.    |  |  |
|     | ANS: F                                                                                                    | PTS:      | 1                | REF:      | 69                                                   |  |  |
| 10. | Most processors in to                                                                                                    | oday's p  | ersonal compu    | ters use  | e RISC technology.                                   |  |  |
|     | ANS: F                                                                                                    | PTS:      | 1                | REF:      | 69                                                   |  |  |
| 11. | RAM is volatile, whi                                                                                                    | ch mea    | ns it must cons  | tantly r  | eceive electric power to hold data.                  |  |  |
|     | ANS: T                                                                                                    | PTS:      | 1                | REF:      | 72                                                   |  |  |
| 12. | Currently, hard drive                                                                                                    | capacit   | ty is measured i | in gigat  | bytes (GB) or terabytes (TB).                        |  |  |

ANS: T

PTS: 1

REF: 79

13. The speed of CD, DVD and Blu-ray drives are all measured on the same scale, based upon the original 1.2 megabits per second data transfer rate of the first CD drives.

ANS: F

PTS: 1

REF: 82

14. DVD-RW technology allows you to write data to a disc, and then later change that data.

ANS: T

PTS: 1

**REF: 83** 

15. A card reader is a storage device that is used to read from and write to solid state storage cards, like SecureDigital (SD) and CompactFlash cards.

ANS: T

PTS: 1

REF: 84

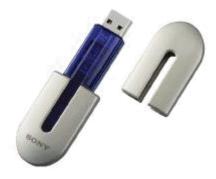

16. The item in the accompanying figure is a portable storage device featuring a built-in connector that plugs directly into a computer's USB port.

ANS: T

PTS: 1

REF: 85

17. A keyboard is an example of a pointing device.

ANS: F

PTS: 1

**REF: 88** 

18. A touch screen, also known as a touch-sensitive screen, can serve as both an input and output device.

ANS: T

PTS: 1

REF: 89|90

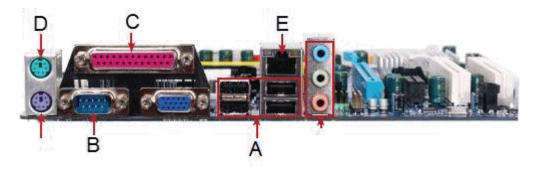

19. The item marked D in the accompanying figure is a speaker jack.

|     | ANS:    | F                                                                                                    | PTS:      | 1                     | REF:     | 95        |                 |               |                   |
|-----|---------|----------------------------------------------------------------------------------------------------|-----------|-----------------------|----------|-----------|-----------------|---------------|-------------------|
| 20. | The ite | em marked E ii                                                                                                    | n the acc | companying fig        | gure is  | an Ether  | net network p   | ort.          |                   |
|     | ANS:    | T                                                                                                    | PTS:      | 1                     | REF:     | 95        |                 |               |                   |
| MOD | IFIED   | TRUE/FALS                                                                                                    | E         |                       |          |           |                 |               |                   |
| 1.  |         | nicroprocessor i<br>component                                                                                                    |           | •                     | •        |           | computer, an    | d usually th  | ne most expensive |
|     | ANS:    | T                                                                                                    |           |                       | PTS:     | 1         | REF:            | 67            |                   |
| 2.  | RAM     | circuitry holds                                                                                                    | "hard-v   | wired" instructi<br>— | ions tha | t are a p | ermanent par    | t of the circ | cuitry.           |
|     | Read-   | F<br>only memory<br>only memory (<br>(Read-only me                                                                                                    |           |                       |          |           |                 |               |                   |
|     | PTS:    | 1                                                                                                    | REF:      | 73                    |          |           |                 |               |                   |
| 3.  | RAM     | speed is often                                                                                                    | expresse  | ed in <u>nanoseco</u> | nds (ns  | or meg    | ahertz (MHz)    | ).            |                   |
|     | ANS:    | T                                                                                                    |           |                       | PTS:     | 1         | REF:            | 73            |                   |
| 4.  |         | ore data and programmed grant for a contract to and from the contract to and from the contract to and from the contract to a contract to a con |           |                       |          |           |                 |               | er will spend     |
|     | Rando   | F<br>om Access Mer<br>om Access Mer<br>(Random Acce                                                                                                    | nory (R   |                       |          |           |                 |               |                   |
|     | PTS:    | 1                                                                                                    | REF:      | 75                    |          |           |                 |               |                   |
| 5.  |         | s time is the an mputer.                                                                                                    |           | _                     |          | can mo    | ve each secor   | nd from the   | storage medium to |
|     | ANS:    | F, Data transf                                                                                                    | er rate   |                       |          |           |                 |               |                   |
|     | PTS:    | 1                                                                                                    | REF:      | 77                    |          |           |                 |               |                   |
| 6.  | Seque   | ntial access is t                                                                                                    | he abili  | ty of a device t      | to "jum  | p" direct | tly to requeste | ed data.      |                   |
|     | ANS:    | F, Random ac                                                                                                    | cess      |                       |          |           |                 |               |                   |

|     | PTS: 1              | REF: 77                |                              |                               |                      |
|-----|---------------------|------------------------|------------------------------|-------------------------------|----------------------|
| 7.  | Storage mass is the | ne maximum amount      | of data that can be stored   | d on a storage medium         | m.                   |
|     | ANS: F, capacity    | /                      |                              |                               |                      |
|     | PTS: 1              | REF: 77                |                              |                               |                      |
| 8.  | EIDE, Ultra ATA     | ., SCSI and DMA ref    | er to the different types of | of <u>controllers</u> used by | hard disk drives.    |
|     | ANS: T              |                        | PTS: 1                       | REF: 79                       |                      |
| 9.  | CDs and DVDs ar     | re examples of mag     | netic storage media          |                               |                      |
|     | ANS: F, optical     |                        |                              |                               |                      |
|     | PTS: 1              | REF: 81                |                              |                               |                      |
| 10. | Internal drive bay  | s provide access fror  | n outside the system unit    |                               |                      |
|     | ANS: F, Externa     | 1                      |                              |                               |                      |
|     | PTS: 1              | REF: 86                |                              |                               |                      |
| 11. | On a display devi   |                        | the distance in millimete    | ers between like-colo         | red pixels, and is a |
|     | ANS: F, Dot pitc    | ch                     |                              |                               |                      |
|     | PTS: 1              | REF: 90                |                              |                               |                      |
| 12. |                     | orizontal and vertical | pixels that a device disp    | lays on a screen is ref       | ferred to as its     |
|     | ANS: T              |                        | PTS: 1                       | REF: 91                       |                      |
|     |                     |                        | EVA PROSERVE I               | in the second                 |                      |
|     | Α                   | В                      | D                            |                               | E                    |
|     |                     |                        | c                            |                               | _                    |
| 13. | In the accompany    | ing figure, the micro  | processor is shown in pic    | cture <u>B</u>                |                      |
|     | ANS: F, A           |                        |                              |                               |                      |
|     | PTS: 1              | REF: 94                |                              |                               |                      |

14. In the accompanying figure, expansions slots are shown in picture <u>D</u>. \_\_\_\_\_

ANS: T PTS: 1 REF: 94

15. In the accompanying figure, the connection between pictures A and B represents the expansion bus.

ANS: F, local

PTS: 1 REF: 94

### **MULTIPLE CHOICE**

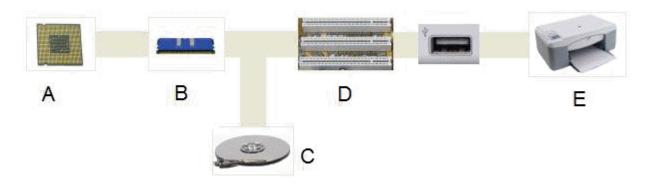

- 1. In the accompanying figure, which of the following is NOT true of the component in picture C?
  - a. It provides lots of storage capacity.
  - b. It is volatile.
  - c. It provides economical storage.
  - d. It is found in personal computers and other digital devices like iPods and TiVos.

ANS: B PTS: 1 REF: 78|94

- 2. The term \_\_\_\_\_ designates equipment that might be added to a computer system to enhance its functionality.
  - a. digital device

c. disk pack

b. system add-on

d. peripheral device

ANS: D PTS: 1 REF: 56

- 3. The main component of a typical desktop computer is the \_\_\_\_\_, which houses the processor, memory, some storage devices, and display and sound circuitry.
  - a. kiosk

c. form factor

b. system unit

d. platform

ANS: B

PTS: 1 REF: 58

- 4. \_\_\_\_ are the form factor of choice for computer owners who might want to upgrade components in the future because it is easy to get inside the case and swap out parts.
  - a. Cube units

c. Tower units

b. Base units

d. Minicases

ANS: C

PTS: 1

REF: 58

| 5.  | The term refers a. form factor b. system specifica         |            | size and dim   | c.           | a computer component. disk header peripheral metric                     |
|-----|------------------------------------------------------------|------------|----------------|--------------|-------------------------------------------------------------------------|
|     | ANS: A                                                     | PTS:       | 1              | REF:         | 58                                                                      |
| 6.  | A computer is processing compone                           |            |                |              | computer with screen, keyboard, storage, and t.                         |
|     | a. tower b. tablet                                         | •          |                | c.           | desktop<br>portable                                                     |
|     | ANS: D                                                     | PTS:       | 1              | REF:         | 59                                                                      |
| 7.  | A offers more ;<br>a. digital deskbook<br>b. mini-notebook |            | ity than a sta | c.           | ebook.<br>netbook<br>microtablet                                        |
|     | ANS: C                                                     | PTS:       | 1              | REF:         |                                                                         |
| 8.  | Δ computer is                                              | a nortak   | de computin    | og device fo | eaturing a touch-sensitive screen that can be used as                   |
| 0.  | a writing or drawing a. tower b. tablet                    |            | ne computin    | _            | desktop                                                                 |
|     | ANS: B                                                     | PTS:       | 1              | REF:         | •                                                                       |
|     |                                                            |            |                |              |                                                                         |
| 9.  | A(n) tablet con<br>a. convertible<br>b. slate              | ifigurati  | on resemble    | c.           | ch clipboard and lacks a built-in keyboard.<br>ultra-mobile<br>portable |
|     | ANS: B                                                     | PTS:       | 1              | REF:         | 59                                                                      |
| 10. | A computer is                                              | also ref   | erred to as a  | laptop con   | nputer.                                                                 |
|     | a. desktop                                                 |            |                | c.           | notebook                                                                |
|     | b. tablet                                                  | DTC        | 1              |              | PDA 50                                                                  |
|     | ANS: C                                                     | PTS:       | 1              | REF:         | 59                                                                      |
| 11. | Gaming computers t a. very fast process                    |            | include        |              | state-of-the-art sound capabilities                                     |
|     | b. lots of memory                                          | 5018       |                |              | all of the above                                                        |
|     | ANS: D                                                     | PTS:       | 1              | REF:         | 61                                                                      |
| 12. | In the context of concomponent.                            | nputing    | , a(n) i       | s a custom,  | , hand-built modification to a computer system                          |
|     | <ul><li>a. bit</li><li>b. icon</li></ul>                   |            |                |              | key<br>mod                                                              |
|     | ANS: D                                                     | PTS:       | 1              | REF:         | 65                                                                      |
| 13. | means a billion                                            | cycles     | per second.    |              |                                                                         |
|     | a. Gigahertz b. Megahertz                                  | · <b>J</b> | 1              | c.<br>d.     | Terahertz<br>Nanohertz                                                  |
|     | ΔΝς. Δ                                                     | PTQ.       | 1              | RFF.         | 67                                                                      |

| 14. | In an advertisement,                                           | a speed  | specifica   | tion, such as  | 2.66 GHz, indicates the speed of the microprocessor       |
|-----|----------------------------------------------------------------|----------|-------------|----------------|-----------------------------------------------------------|
|     | a. control unit b. register                                    |          |             |                | clock none of the above                                   |
|     | ANS: C                                                         | PTS:     | 1           | REF:           | 67                                                        |
| 15. | refers to the nu a. Processor speed b. Word size               |          | f bits that | c.             | ssor can manipulate at one time.  Register space  ALU     |
|     | ANS: B                                                         | PTS:     | 1           | REF:           | 68                                                        |
| 16. | A technology called completes the previous                     |          |             | processor to b | begin executing another instruction before it             |
|     | <ul><li>a. pipelining</li><li>b. serial processing</li></ul>   | ,        |             |                | benchmarking<br>HyperTransport                            |
|     | ANS: A                                                         | PTS:     | 1           | REF:           | 69                                                        |
| 17. | A microprocessor wl technology.                                | hose ins | struction s | et includes a  | limited set of simple instructions uses                   |
|     | <ul><li>a. HyperTransport</li><li>b. RISC</li></ul>            |          |             |                | CISC benchmarked                                          |
|     | ANS: B                                                         | PTS:     | 1           | REF:           | 69                                                        |
| 18. | A processor that incl<br>a. HyperTransport<br>b. pipelined     | udes cir | rcuitry for | c.             | processing units is called a processor. multi-core serial |
|     | ANS: C                                                         | PTS:     | 1           | REF:           | 69                                                        |
| 19. | is used to enha                                                | nce prod | cessor per  | formance.      |                                                           |
|     | <ul><li>a. Pipelining</li><li>b. A benchmark</li></ul>         |          |             |                | Parallel processing both a and c                          |
|     | ANS: D                                                         | PTS:     | 1           | REF:           | 69                                                        |
| 20. | Many of today's mic same time.                                 | roproce  | essors perf | form, in       | which multiple instructions are executed at the           |
|     | <ul><li>a. serial processing</li><li>b. multitasking</li></ul> | ;        |             |                | parallel processing<br>benchmarking                       |
|     | ANS: C                                                         | PTS:     | 1           | REF:           | 69                                                        |
| 21. | are the results of comparing micropro                          |          |             |                | ge overall microprocessor speed and are useful in         |
|     | <ul><li>a. Benchmarks</li><li>b. Hyper-Threads</li></ul>       | ·        |             | c.             | Clocking figures FSC reports                              |
|     | ANS: A                                                         | PTS:     | 1           | REF:           | 69                                                        |
| 22. | Overclocking is a tec<br>very risky.                           | chnique  | for increa  | sing the spee  | ed of a computer component, such as It can be             |
|     | a. the processor                                               |          |             | c.             | memory                                                    |

|     | b. graphics card                                                      |                                                                                            | d.       | all of the above                                                            |
|-----|-----------------------------------------------------------------------|--------------------------------------------------------------------------------------------|----------|-----------------------------------------------------------------------------|
|     | ANS: D                                                                | PTS: 1                                                                                     | REF:     | 70                                                                          |
| 23. | a. ROM b. EEPROM                                                      | holding area for data, a                                                                   | c.       | ion program instructions, and the operating system Disk storage RAM         |
|     | ANS: D                                                                | PTS: 1                                                                                     | REF:     | 71                                                                          |
| 24. | RAM can be thought a. factory b. operating room                       | of as the for the                                                                          | c.       | ter's processor. waiting room planning room                                 |
|     | ANS: C                                                                | PTS: 1                                                                                     | REF:     | 71                                                                          |
| 25. | Unlike disk storage, a. virtual b. integrated                         | most RAM is                                                                                |          | non-volatile volatile                                                       |
|     | ANS: D                                                                | PTS: 1                                                                                     | REF:     | 72                                                                          |
| 26. | parts of a program or<br>a. volatile memory<br>b. capacitor memor     | data file until they are                                                                   | c.<br>d. | virtual memory integrated memory                                            |
|     | ANS: C                                                                | PTS: 1                                                                                     | REF:     | 72                                                                          |
| 27. | RAM speed is often a. milliseconds b. macroseconds                    |                                                                                            | d.       | megaseconds nanoseconds                                                     |
|     | ANS: D                                                                | PTS: 1                                                                                     | REF:     | 73                                                                          |
| 28. | is used by most a. RDRAM b. EEPROM                                    | of today's personal co                                                                     | c.       | s because it is fast and relatively inexpensive.  SDRAM  none of the above  |
|     | ANS: C                                                                | PTS: 1                                                                                     | REF:     | 73                                                                          |
| 29. | is a type of mer<br>a. RIM (Read initia<br>b. RAM (Random a<br>ANS: C | al memory)                                                                                 | c.       | omputer's startup routine.  ROM (Read only memory)  REM (Ready ever memory) |
|     |                                                                       |                                                                                            |          |                                                                             |
| 30. | <ul><li>a. how to access the</li><li>b. where to find the</li></ul>   | Il set of instructions the<br>e hard disk<br>e operating system<br>operating system into F |          | he computer                                                                 |
|     | ANS: D                                                                | PTS: 1                                                                                     | REF:     | 73                                                                          |
| 31. | A(n) chip is a ty                                                     | ype of non-volatile me                                                                     | -        | nip that does not require power to hold data.  SDRAM                        |

|     | b. EEPROM                                                            |           |                   | d.       | all of the above                                                       |
|-----|----------------------------------------------------------------------|-----------|-------------------|----------|------------------------------------------------------------------------|
|     | ANS: B                                                               | PTS:      | 1                 | REF:     | 74                                                                     |
| 32. | a. Identification b. Isolation                                       | rage time | e it takes a com  | c.       | o locate and read data on the storage medium.  Access  Find            |
|     | ANS: C                                                               | PTS:      | 1                 | REF:     | 77                                                                     |
| 33. | is the ability of a. Sequential acces b. Quick access                |           | e to "jump" dir   | c.       | the requested data. Random access all of the above                     |
|     | ANS: C                                                               | PTS:      | 1                 | REF:     | 77                                                                     |
| 34. | The is the amount computer per second                                |           | ata that a storag | ge devic | ce can move from the storage medium to the                             |
|     | <ul><li>a. data migration ra</li><li>b. data transfer rate</li></ul> | ate       |                   |          | data digitizing rate data access rate                                  |
|     | ANS: B                                                               | PTS:      | 1                 | REF:     |                                                                        |
| 35. | Hard disk storage tec<br>a. optical<br>b. magnetic                   | chnology  | can be classif    | c.       | storage. fluid-state pipelined                                         |
|     | ANS: B                                                               | PTS:      | 1                 | REF:     | 78                                                                     |
| 36. | particles. a. window b. fragment                                     | _         |                   | c.<br>d. | inum or glass and coated with magnetic iron oxide platter control unit |
|     | ANS: C                                                               | PTS:      | 1                 | REF:     | 78                                                                     |
| 37. | Personal computer has a. 60 GB b. 100 GB                             | ard disk  | platters typica   | c.       | e storage capacities ranging from 40 GB to 750 GB 2 TB                 |
|     | ANS: D                                                               | PTS:      | 1                 | REF:     | 79                                                                     |
| 38. | Hard disk drive capa<br>a. milliseconds (ms<br>b. gigabytes or tera  | s)        | e measured in     | c.       | gigabits or terabits per second none of the above                      |
|     | ANS: B                                                               | PTS:      | 1                 | REF:     | 79                                                                     |
| 39. | CD and DVD storage<br>a. solid state<br>b. bubble                    | e techno  | logies can be c   | c.       | d as storage.<br>magnetic<br>optical                                   |
|     | ANS: D                                                               | PTS:      | 1                 | REF:     | 81                                                                     |
| 40. | Which of the following a. BD-RE                                      | ing is an | example of a r    |          | lable optical storage medium? DVD+RW                                   |

d. all of the above

b. CD-RW

|     | ANS: D                                                                                                   | PTS:      | 1                | REF:     | 83                                                                             |
|-----|----------------------------------------------------------------------------------------------------|-----------|------------------|----------|--------------------------------------------------------------------------------|
| 41. | A built-in in yo memory card used in a. card reader                                                      |           |                  |          | ke it simpler to transfer photos from a solid state  U3 drive                  |
|     | b. USB drive                                                                                             |           |                  | d.       |                                                                                |
|     | ANS: A                                                                                                   | PTS:      | 1                | REF:     | 84                                                                             |
| 42. | Solid state storage, a a. contains platters b. provides fairly fa c. includes moving d. all of the above | made o    | f aluminum or    |          | ge,                                                                            |
|     | ANS: B                                                                                                   | PTS:      | 1                | REF:     | 84                                                                             |
|     | SON SON                                                                                                  |           |                  |          |                                                                                |
| 43. | The accompanying final CompactFlash ca                                                                   |           | ows us a         | c.       | USB flash drive                                                                |
|     | b. SmartMedia card                                                                                       |           |                  | d.       |                                                                                |
|     | ANS: C                                                                                                   | PTS:      | 1                | REF:     | 85                                                                             |
| 44. | The item in the accorda. 1 MB to 16 MB b. 16 MB to 64 MB                                                 |           | ng figure can ha | _        |                                                                                |
|     | ANS: D                                                                                                   | PTS:      | 1                | REF:     | 85                                                                             |
| 45. | A is an example<br>a. joystick<br>b. trackpad                                                            | e of a po | ointing device.  | c.<br>d. | mouse all of the above                                                         |
|     | ANS: D                                                                                                   | PTS:      | 1                | REF:     | 88                                                                             |
| 46. | A is a touch-set<br>a. pointing stick<br>b. trackpad                                                     | nsitive s | surface on whic  | c.       | can slide your fingers to move the on-screen pointer.<br>trackball<br>joystick |
|     | ANS: B                                                                                                   | PTS:      | 1                | REF:     | 89                                                                             |
| 47. | Tablet computers, ma                                                                                     | any PD    | As, retail store | self che | eckouts, and information kiosks collect input from a                           |
|     |                                                                                                    |           |                  |          |                                                                                |

|     | <ul><li>a. pointing stick</li><li>b. joystick</li></ul> |           |                  |          | trackball touch screen                           |
|-----|---------------------------------------------------------|-----------|------------------|----------|--------------------------------------------------|
|     | ANS: D                                                  | PTS:      | 1                | REF:     | 89                                               |
| 48. | A(n) is standar<br>a. PDA<br>b. HTML                    | d equipi  | ment on notebo   | c.       | aputers.<br>LCD<br>URL                           |
|     | ANS: C                                                  | PTS:      | 1                | REF:     | 90                                               |
| 49. | Dot pitch is the dista an image.                        | nce in n  | nillimeters betw | veen lik | re-colored —the small dots of light that form    |
|     | <ul><li>a. pixels</li><li>b. picas</li></ul>            |           |                  | c.<br>d. | points<br>icons                                  |
|     | ANS: A                                                  | PTS:      | 1                | REF:     | 90                                               |
| 50. | have a faster real. CRTs b. OLEDs                       | esponse   | rate than standa | c.       | O screens.  MCDs  Lasers                         |
|     | ANS: B                                                  | PTS:      | 1                | REF:     | 90                                               |
| 51. | The number of color a. resolution b. color depth        | rs a mon  | itor can display | c.       | rred to as veracity GPU                          |
|     | ANS: B                                                  | PTS:      | 1                | REF:     | 91                                               |
| 52. | Which is the highest<br>a. SXGA<br>b. VGA               | resoluti  | on?              | c.<br>d. | WQXGA<br>SVGA                                    |
|     | ANS: C                                                  | PTS:      | 1                | REF:     | 91                                               |
| 53. | A printer's deto<br>a. resolution<br>b. duplex index    | ermines   | how many pag     | c.       | nter is able to churn out. duty cycle PCL        |
|     | ANS: C                                                  | PTS:      | 1                | REF:     | 93                                               |
| 54. | A(n) printer ca<br>a. duplex<br>b. remastered           | n print o | on both sides of | c.       | per.<br>dot-matrix<br>ink-jet                    |
|     | ANS: A                                                  | PTS:      | 1                | REF:     | 93                                               |
| 55. | is the most wide a. Linux b. PostScript                 | lely used | l language for c | c.       | nication between computers and printers. PCL USB |
|     | ANS: C                                                  | PTS:      | 1                | REF:     | 94                                               |

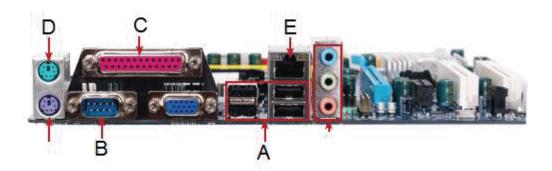

| 56.         | In the accompanying a. USB port b. mouse port  | g figure,    | the item marke    | c.                   | a  printer port  modem port                                                |
|-------------|------------------------------------------------|--------------|-------------------|----------------------|----------------------------------------------------------------------------|
|             | ANS: A                                         | PTS:         | 1                 | REF:                 | 95                                                                         |
| 57.         | In the accompanying a. USB port b. serial port | g figure,    | the item marke    | c.                   | a parallel port keyboard port                                              |
|             | ANS: B                                         | PTS:         | 1                 | REF:                 | 95                                                                         |
| 58.         | In the accompanying a. USB port b. serial port | g figure,    | the item marke    | c.                   | a parallel port keyboard port                                              |
|             | ANS: C                                         | PTS:         | 1                 | REF:                 | 95                                                                         |
| 59.         | Hot plugging is allowa. PCI b. USB             | wed witl     | h what kind of    | c.                   | ?<br>FireWire<br>both b and c                                              |
|             | ANS: D                                         | PTS:         | 1                 | REF:                 | 97                                                                         |
| 50.         | The is a securing a. STOP plate b. EPA ANS: C  | ty mech PTS: |                   | c.                   | stalled on many personal computers.  Kensington Security Slot slate tablet |
| 51.         | Δ is a sudden i                                | ncrease      | or snike in elec  | etrical e            | nergy, affecting the current that flows to electrical                      |
| <i>3</i> 1. | outlets. a. brownout b. UPS  ANS: C            | PTS:         |                   |                      | power surge<br>battery blast                                               |
| 52.         |                                                |              |                   |                      | e, which contains a unique ID number, a warning                            |
| J <b>2.</b> | message, and an 800<br>a. power<br>b. STOP     | numbe        | r to report a sto | olen com<br>c.<br>d. | nputer. StealthSignal Computrace                                           |
|             | ANS: B                                         | PTS:         | 1                 | REF:                 | 99                                                                         |
| 53.         | Which of the follows                           | -            | -                 |                      | oftware?<br>WebAngel                                                       |

|     | b. Laptop Location                                                                            | n System                           | l                             | d.                | STOP                                                                                         |
|-----|-----------------------------------------------------------------------------------------------|------------------------------------|-------------------------------|-------------------|----------------------------------------------------------------------------------------------|
|     | ANS: A                                                                                        | PTS:                               | 1                             | REF:              | 99                                                                                           |
| 64. |                                                                                               |                                    |                               | applianc<br>c.    | es: downed power lines, power grid switching by the ees powering on and off. cycles portages |
|     | ANS: B                                                                                        | PTS:                               | 1                             | REF:              | 99                                                                                           |
| 65. | A is a device to battery backup pow a. surge strip                                            |                                    |                               | ge.               | otection, but also furnishes your computer with UPS                                          |
|     | b. USB                                                                                        |                                    |                               | d.                | battery strip                                                                                |
|     | ANS: C                                                                                        | PTS:                               | 1                             | REF:              | 100                                                                                          |
| 66. | A(n) strip more into the strip.                                                               | nitors the                         | electrical curr               | ent that          | passes from the outlet to all the devices plugged                                            |
|     | a. outlet                                                                                     |                                    |                               |                   | backup                                                                                       |
|     | b. surge                                                                                      |                                    |                               | d.                | battery                                                                                      |
|     | ANS: B                                                                                        | PTS:                               | 1                             | REF:              | 100                                                                                          |
| 67. | The indicates and the computer not a. STOP b. Black screen of                                 | o longer                           |                               | mmands<br>c.      | ncountered an error from which it cannot recover, s. RISC HTTP                               |
|     | ANS: B                                                                                        | PTS:                               | 1                             | REF:              | 103                                                                                          |
| 68. | A good computer ma. running utilities b. scanning your cc. deleting your br. all of the above | s like Dis<br>computer<br>rowser's | k Cleanup and for viruses and | Disk D<br>l spywa | efragmenter<br>re                                                                            |
|     | ANS: D                                                                                        | PTS:                               | 1                             | REF:              | 103                                                                                          |
| 69. | To reboot a PC, hol a. Ctrl, Alt, and E. b. Alt, Esc, and Do                                  | sc                                 | he keys a                     | c.                | me time.<br>Ctrl, Alt, and Del<br>Del and Alt                                                |
|     | ANS: C                                                                                        | PTS:                               | 1                             | REF:              | 104                                                                                          |
| 70. | is a limited ve<br>no other peripheral                                                        |                                    | Windows that a                | allows y          | you to use your mouse, monitor, and keyboard, but                                            |
|     | <ul><li>a. Control Panel</li><li>b. UPS State</li></ul>                                       |                                    |                               | c.<br>d.          | Power Mode<br>Safe Mode                                                                      |
|     | ANS: D                                                                                        | PTS:                               | 1                             | REF:              | 105                                                                                          |
|     | a 5 10 10                                                                                     | 1 2001 4 -                         |                               |                   |                                                                                              |

**Case Based Critical Thinking Questions** 

**Case 2-1** 

Perry is looking at his budget alongside his requirements for a new computer. He does not have a lot to spend but he wants to get as much for his money as he possibly can, and he wants to be very confident that the choice he is making is well-informed.

- 71. Which of the following would NOT be true of computers priced higher than US\$2,000?
  - a. These computers contain one or more fast processors.
  - b. These computers have a generous amount of RAM.
  - c. These computers have to be replaced fairly frequently.
  - d. These computers are required by anyone working extensively with video editing.

ANS: C

PTS: 1

REF: 62

TOP: Critical Thinking

72. If Perry decides that he does not need the computer equivalent of a luxury automobile and that his needs are more in line with those of the average user, what can he expect to pay?

a. US\$100 to \$700

c. US\$600 to \$2,000

b. US\$700 to \$1000

d. over US\$2,000

ANS: C

PTS: 1

REF: 62

TOP: Critical Thinking

## **Case-Based Critical Thinking Questions**

**Case 2-2** 

Laura plans to buy a new computer. She is interested in the technical features of the different types of memory she will find in her computer system - RAM, ROM, and EEPROM. She works with documents, edits and creates graphics, and likes to play 3D virtual reality games.

73. Laura wants to make sure her computer is fast enough for her everyday use. Which of the listed features is the most important?

a. Amount of EEPROM

c. Amount of RAM

b. Capacity of hard disk storage

d. Amount of ROM

ANS: C

PTS: 1

REF: 75

TOP: Critical Thinking

74. One of the computer ads Laura is looking at specifies "1 GB 400 MHz SDRAM (max 2 GB)." What does the 1 GB specify?

a. Amount of EEPROM

c. Capacity of the hard drive

b. Amount of ROM

d. Amount of RAM

ANS: D

PTS: 1

REF: 75

TOP: Critical Thinking

## **Case-Based Critical Thinking Questions**

**Case 2-3** 

An important part of a computer system is storage. James works with computers both at home and at work. He needs to move his spreadsheet and database files between the computers he uses at home and at work. He also enjoys downloading MP3 music files and takes lots of digital photos.

75. What is the best storage medium for storing James' three databases, each of which is approximately 500 MB?

a. CD-R

c. DVD-ROM

b. USB flash drive

d. Internal hard disk

ANS: B

PTS: 1

REF: 85

TOP: Critical Thinking

| 76. |                                                                             | home co              |                               | would<br>c. |                                               |          | . His work computer has a an optical disc drive?                                          |
|-----|-----------------------------------------------------------------------------|----------------------|-------------------------------|-------------|-----------------------------------------------|----------|-------------------------------------------------------------------------------------------|
|     | ANS: B                                                                      | PTS:                 | 1                             | REF:        | 83                                            | TOP:     | Critical Thinking                                                                         |
|     | Case-Based Critica<br>Case 2-4                                              | l Think              | ing Questions                 |             |                                               |          |                                                                                           |
|     | CD-ROM drive. He                                                            | has deci<br>oort a m | ded to replace ore modern dis | his old     | CRT display de                                | evice ar | al disc drive to replace his old<br>and already upgraded his<br>purchase a new printer to |
| 77. | Paul has just purchas<br>a. internal drive ba<br>b. a serial port           |                      | w Blu-ray disc                | c.          | Where would he external drive a DVI port      |          | I this drive?                                                                             |
|     | ANS: C                                                                      | PTS:                 | 1                             | REF:        | 86                                            | TOP:     | Critical Thinking                                                                         |
| 78. | What should Paul lo<br>a. dot pitch<br>b. color depth                       | ok for in            | ı a display devi              | c.          | measure of ima<br>viewing angle<br>image size |          |                                                                                           |
|     | ANS: A                                                                      | PTS:                 | 1                             | REF:        | 90                                            | TOP:     | Critical Thinking                                                                         |
| 79. | If Paul wants to buy a. CRT b. LCD                                          | an inex <sub>]</sub> | pensive, compa                | c.          | itor, he should<br>plasma<br>HDTV             | buy a(n  | n) monitor.                                                                               |
|     | ANS: B                                                                      | PTS:                 | 1                             | REF:        | 90                                            | TOP:     | Critical Thinking                                                                         |
| 80. | If Paul is most conce<br>on comparing the<br>a. resolution<br>b. duty cycle | of th                | e printers he is              | conside c.  |                                               | g.       | ill be printing, he should focus                                                          |
|     | ANS: A                                                                      | PTS:                 | 1                             | REF:        | 93                                            | TOP:     | Critical Thinking                                                                         |
| СОМ | PLETION                                                                     |                      |                               |             |                                               |          |                                                                                           |
|     |                                                                             | عد                   |                               | la mar      |                                               | · F      |                                                                                           |

# C

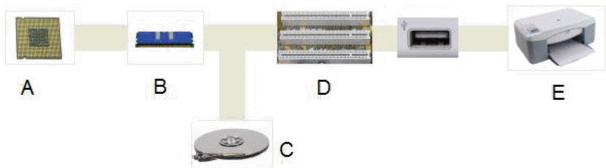

1. In the accompanying figure, picture E shows an example of a(n) \_\_\_\_\_\_ device.

|    | ANS:<br>peripheral<br>output                                                                                                    |      |    |                                                               |  |  |  |  |
|----|----------------------------------------------------------------------------------------------------|------|----|---------------------------------------------------------------|--|--|--|--|
|    | PTS: 1                                                                                                    | REF: | 56 |                                                               |  |  |  |  |
| 2. | Computer                                                                                                    |      |    | _ are also known as display devices.                          |  |  |  |  |
|    | ANS:<br>screens<br>monitors                                                                                                    |      |    |                                                               |  |  |  |  |
|    | PTS: 1                                                                                                    | REF: | 57 |                                                               |  |  |  |  |
| 3. | The microprocessor _instructions.                                                                                                    |      |    | is a timing device that sets the pace for executing           |  |  |  |  |
|    | ANS: clock                                                                                                    |      |    |                                                               |  |  |  |  |
|    | PTS: 1                                                                                                    | REF: | 67 |                                                               |  |  |  |  |
| 4. | is special high-speed memory that allows the processor to access data more rapidly than from memory located elsewhere on the system board. |      |    |                                                               |  |  |  |  |
|    | ANS: Cache RAM cache Cache memory CPU cache Internal cache                                                                                 |      |    |                                                               |  |  |  |  |
|    | PTS: 1                                                                                                    | REF: | 68 |                                                               |  |  |  |  |
| 5. | In RAM, a microscopic electronic part called a(n) is used to hold a bit.                                                                   |      |    |                                                               |  |  |  |  |
|    | ANS: capacitor                                                                                                    |      |    |                                                               |  |  |  |  |
|    | PTS: 1                                                                                                    | REF: | 72 |                                                               |  |  |  |  |
| 6. | In RAM, a group of                                                                                                    |      |    | bits is grouped together to form a byte.                      |  |  |  |  |
|    | ANS:<br>8<br>eight                                                                                                    |      |    |                                                               |  |  |  |  |
|    | PTS: 1                                                                                                    | REF: | 72 |                                                               |  |  |  |  |
| 7. | RAM is                                                                                                    |      |    | , which means that it requires electrical power to hold data. |  |  |  |  |
|    | ANS: volatile                                                                                                    |      |    |                                                               |  |  |  |  |
|    | PTS: 1                                                                                                    | REF: | 72 |                                                               |  |  |  |  |

| 8.  | The instructions that your computer performs when it is first turned on are permanently stored in |                                        |         |        |                                                                                                |  |  |  |
|-----|---------------------------------------------------------------------------------------------------|----------------------------------------|---------|--------|------------------------------------------------------------------------------------------------|--|--|--|
|     | ROM                                                                                               | only memory<br>(Read-only monly memory |         |        |                                                                                                |  |  |  |
|     | PTS:                                                                                              | 1                                      | REF:    | 73     |                                                                                                |  |  |  |
| 9.  | -                                                                                                 | -                                      |         |        | , such as the date and time, hard disk capacity, RAM capacity, and red in a non-volatile chip. |  |  |  |
|     | electri                                                                                           | cally erasable cally erasable          | progran | nmabl  | te read-only memory te read-only memory (EEPROM) trogrammable read-only memory)                |  |  |  |
|     | PTS:                                                                                              | 1                                      | REF:    | 74     |                                                                                                |  |  |  |
| 10. | A stor                                                                                            | age                                    |         |        | _ is the disk, CD, tape, paper, or other substance that contains data                          |  |  |  |
|     | ANS:                                                                                              | medium                                 |         |        |                                                                                                |  |  |  |
|     | PTS:                                                                                              | 1                                      | REF:    | 76     |                                                                                                |  |  |  |
| 11. |                                                                                                   | rage<br>e medium.                      |         |        | _ is the mechanical apparatus that records and retrieves data from a                           |  |  |  |
|     | ANS:                                                                                              | device                                 |         |        |                                                                                                |  |  |  |
|     | PTS:                                                                                              | 1                                      | REF:    | 76     |                                                                                                |  |  |  |
| 12. | A(n) _                                                                                            |                                        |         | car    | n be triggered by jarring the hard disk while it is in use.                                    |  |  |  |
|     | ANS:                                                                                              | head crash                             |         |        |                                                                                                |  |  |  |
|     | PTS:                                                                                              | 1                                      | REF:    | 80     |                                                                                                |  |  |  |
| 13. | Printers, display devices, and speakers are examples of devices.                                  |                                        |         |        |                                                                                                |  |  |  |
|     | ANS:<br>output<br>periph                                                                          |                                        |         |        |                                                                                                |  |  |  |
|     | PTS:                                                                                              | 1                                      | REF:    | 56     |                                                                                                |  |  |  |
| 14. | layer.                                                                                            |                                        | is a    | a high | a-capacity optical storage technology with a 25 GB capacity per                                |  |  |  |

ANS: Blu-ray

PTS: 1 REF: 81

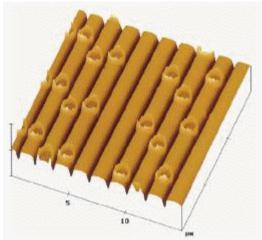

|     | gam.                                                                                                    |
|-----|----------------------------------------------------------------------------------------------------|
| 15. | In the accompanying figure, the dark crater-like spots on the CD surface are called                                                                                                    |
|     | ANS: pits                                                                                                    |
|     | PTS: 1 REF: 81                                                                                                    |
| 16. | In the accompanying figure, the lighter, smooth surface areas of the CD are called                                                                                                    |
|     | ANS: lands                                                                                                    |
|     | PTS: 1 REF: 81                                                                                                    |
| 17. | The number of horizontal and vertical pixels that a device displays on a screen is referred to as its                                                                                          |
|     | ANS: resolution                                                                                                    |
|     | PTS: 1 REF: 91                                                                                                    |
| 18. | The segment of the data bus to which peripheral devices connect is called thebus.                                                                                                    |
|     | ANS: expansion external                                                                                                    |
|     | PTS: 1 REF: 94                                                                                                    |
| 19. | Many seasoned users have encountered the Windows, which suddenly replaces the usual graphical screen display with an enigmatic error message written in white text against a black background. |

ANS: **BSoD** 

black screen of death

blue screen of death

black screen of death (BSoD)

BSoD (black screen of death)

PTS: 1 REF: 103

20. is a limited version of Windows that allows you to use your mouse, screen, and keyboard, but no other peripherals.

ANS: Safe mode

PTS: 1 REF: 105

### **MATCHING**

Identify the letter of the choice that best matches the phrase or definition.

a. BSoD

b. Blu-ray

c. expansion slot

d. ROM

e. Level 1 cache

f. Level 2 cache

g. laser

h. system unit

i. color depth

j. Plug and Play

k. virtual memory

1. CISC

- 1. Memory circuitry that holds the computer's startup routine
- 2. High-speed memory located on a separate chip from the processor
- 3. Indicates that the operating system has encountered an error from which it cannot recover
- 4. A long, narrow socket on the motherboard into which you can plug an expansion card
- 5. An area of the hard disk used by the operating system to store parts of programs and data files if a program exceeds its allocated RAM
- 6. High-speed memory built into a processor chip
- 7. High-capacity DVD technology that uses a blue-violet colored laser
- 8. Number of colors a monitor can display
- 9. The case that holds the computer's main circuit boards, microprocessor, memory, power supply, and storage devices

- 10. Printer that produces characters and graphics by painting dots on a light-sensitive drum
- 11. A processor technology that uses a complex set of instructions
- 12. Automatic installation of a peripheral device

| 1.  | ANS: | D | PTS: | 1 | REF: | 73  |
|-----|------|---|------|---|------|-----|
| 2.  | ANS: | F | PTS: | 1 | REF: | 68  |
| 3.  | ANS: | A | PTS: | 1 | REF: | 103 |
| 4.  | ANS: | C | PTS: | 1 | REF: | 95  |
| 5.  | ANS: | K | PTS: | 1 | REF: | 72  |
| 6.  | ANS: | E | PTS: | 1 | REF: | 68  |
| 7.  | ANS: | В | PTS: | 1 | REF: | 81  |
| 8.  | ANS: | I | PTS: | 1 | REF: | 91  |
| 9.  | ANS: | Н | PTS: | 1 | REF: | 57  |
| 10. | ANS: | G | PTS: | 1 | REF: | 92  |

11. ANS: L PTS: 1 REF: 69 12. ANS: J PTS: 1 REF: 97

#### **ESSAY**

1. Discuss where a computer stores its basic hardware settings, why it does so, and what some of those settings are.

#### ANS:

To operate correctly, a computer must have some basic information about storage, memory, and display configurations. For example, your computer needs to know how much memory is available so that it can allocate space for all the programs you want to run.

RAM goes blank when the computer power is turned off, so configuration information cannot be stored there. ROM would not be a good place for this information, either, because it holds data on a permanent basis. If, for example, your computer stored the memory size in ROM, you could never add more memory (you might be able to add it, but you couldn't change the size specification in ROM). To store some basic system information, your computer needs a type of memory that's more permanent than RAM, but less permanent than ROM, which is where EEPROM comes in.

EEPROM (electrically erasable programmable read-only memory) is a non-volatile chip that requires no power to hold data. When you change the configuration of your computer system—by adding RAM, for example—the data in EEPROM must be updated. Some operating systems recognize such changes and automatically perform the update. You can manually change EEPROM settings by running your computer's setup program.

PTS: 1 REF: 74 TOP: Critical Thinking

2. Compare storage devices using four criteria: versatility, durability, speed, and capacity.

#### ANS:

Versatility: Some storage devices can access data from only one type of medium. More versatile devices can access data from several different media. The hard drive inside your system unit, for example, contains fixed disk platters and is sealed so it is not very versatile. A typical DVD drive can access computer DVDs, DVD movies, audio CDs, computer CDs, and CD-Rs, and so is relatively versatile.

Durability: Most storage technologies are susceptible to damage from mishandling or other environmental factors, such as heat and moisture. Some technologies are more susceptible than others to damage that could cause data loss. CDs and DVDs tend to be less susceptible than hard disks, for example.

Speed: Quick access to data is important, so fast storage devices are preferred over slower devices. Access time is the average time it takes a computer to locate data on the storage medium and read it. Access time is best for random-access devices. Random access (also called "direct access") is the ability of a device to "jump" directly to the requested data. Hard disk, CD, and DVD drives and solid state drives are random-access devices, as is solid state storage. A tape drive, on the other hand, must use slower sequential access by reading through the data from the beginning of the tape.

Capacity: In today's computing environment, higher capacity is almost always preferred. Storage capacity is the maximum amount of data that can be stored on a storage medium, and it is measured in kilobytes, megabytes, gigabytes, or terabytes.

PTS: 1 REF: 77 TOP: Critical Thinking

3. What features should you look for in a printer? Describe at least four in detail.

#### ANS:

Printers differ in resolution, speed, duty cycle, operating costs, duplex capability, and memory.

- Resolution. The quality or sharpness of printed images and text depends on the printer's resolution—the density of the gridwork of dots that create an image. Printer resolution is measured by the number of dots printed per linear inch, abbreviated as dpi. At normal reading distance, a resolution of about 900 dpi appears solid to the human eye, but a close examination reveals a dot pattern. If you want magazine-quality printouts, 900 dpi is sufficient resolution. If you are aiming for resolution similar to expensive coffee-table books, look for printer resolution of 2,400 dpi or higher.
- Print speed. Printer speeds are measured either by pages per minute (ppm) or characters per second (cps). Color printouts typically take longer than black-and-white printouts. Pages that contain mostly text tend to print more rapidly than pages that contain graphics. Typical speeds for personal computer printers range between 6 and 30 pages of text per minute.
- Duty cycle. In addition to printer speed, a printer's duty cycle determines how many pages a printer is able to churn out. Printer duty cycle is usually measured in pages per month. For example, a personal laser printer has a duty cycle of about 3,000 pages per month (ppm)—that means roughly 100 pages per day. You wouldn't want to use it to produce 5,000 campaign brochures for next Monday, but you would find it quite suitable for printing 10 copies of a five-page outline for a meeting tomorrow.
- Operating costs. The initial cost of a printer is only one of the expenses associated with printed output. Ink jet printers require frequent replacements of relatively expensive ink cartridges. Laser printers require toner cartridge refills or replacements. Dot matrix printers require replacement ribbons. When shopping for a printer, you can check online resources to determine how often you'll need to replace printer supplies and how much they are likely to cost.
- Duplex capability. A duplex printer can print on both sides of the paper. This environment-friendly option saves paper but can slow down the print process, especially on ink-jet printers that pause to let the ink dry before printing the second side.
- Memory. A computer sends data for a printout to the printer along with a set of instructions on how to print that data. Printer Control Language (PCL) is the most widely used language for communication between computers and printers, but PostScript is an alternative printer language that many publishing professionals prefer. The data that arrives at a printer along with its printer language instructions require memory. A large memory capacity is required to print color images and graphics-intensive documents. Some printers let you add memory to improve printing of such pages.
- Networkability. If your personal computer system is not networked to other computers in your house, apartment, or dorm, you can attach a printer directly to your computer. If your computer is part of a network, you can share your printer with other network users, who essentially send their print jobs to your computer for output. Another way to configure network printing for multiple users is to purchase a network-enabled printer that connects directly to the network, rather than to one of the computers on the network. The network connection can be wired or wireless. The advantage of a network-ready printer is that it can be placed in a location that is convenient for all users.

PTS: 1 REF: 93|94 TOP: Critical Thinking